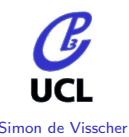

# Simon de Visscher Multi-jet process generation for LHC

### Simon de Visscher, Michel Herquet Universite catholique de Louvain Centre for Particle Physics and Phenomenology  $(CP<sup>3</sup>)$

 $***$ 

ATLAS MCG meeting - CERN - 11/02/07

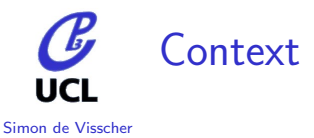

- There could be a need of reference samples available for theorists, phenomenologists and experimentalists.
- Multi-jet process ( all SM backgrounds  $+ \dots$ ) generation is not an easy task.
- **•** Simulation uncertainties should be under control

We propose MadGraph/MadEvent to be one of the generators in this game!

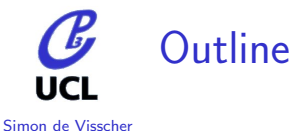

<sup>1</sup> [Multi-jet process generation](#page-3-0)

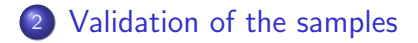

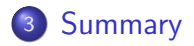

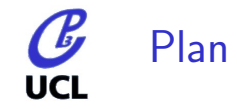

[Multi-jet process](#page-3-0) generation

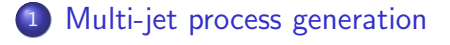

[Validation of the](#page-10-0) samples

<sup>2</sup> [Validation of the samples](#page-10-0)

<span id="page-3-0"></span>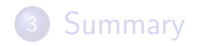

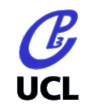

### Sensitivity to shower choice

Simon de Visscher

[Multi-jet process](#page-3-0) generation

[Validation of the](#page-10-0) samples

[Summary](#page-15-0)

With the generation of multi-jets processes with only PS generators, some choices can affect the physical distributions:

Choice of showering scheme  $(Q^2, P_T^2, \sim E^2 \theta^2,...)$ • Choice of shower scale (wimpy, power,...)

A global tune of a PS to mimic physical distributions is the opposite methodology for BSM physics discoveries. An elegant solution for the problems evoked is to use a jet-parton matching/merging method.

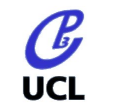

## The example of  $\tilde{q}\tilde{q}$  produced "a la pythia"

Simon de Visscher

Publication to come, F.Maltoni, J.Alwall, SDV.

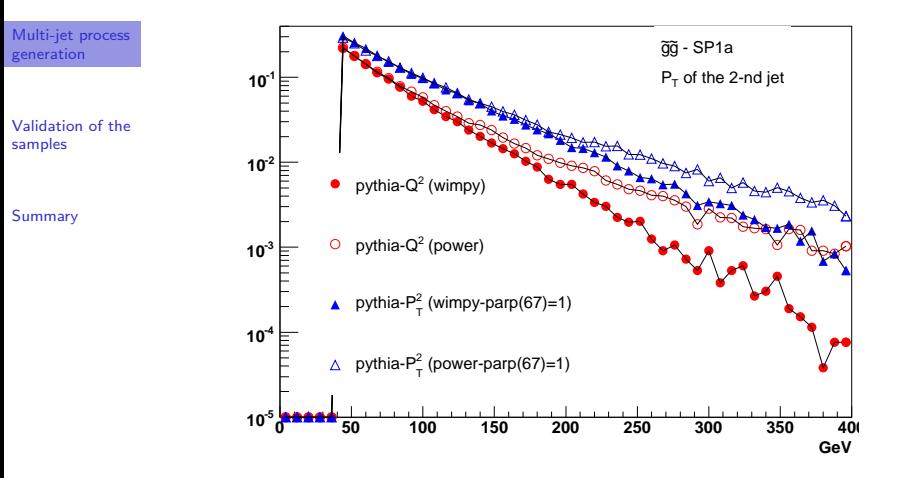

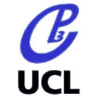

## The remedy

Simon de Visscher

[Multi-jet process](#page-3-0) generation

[Validation of the](#page-10-0) samples

[Summary](#page-15-0)

Use one of the available jet-parton matching techniques to manage the problems.

ME

- parton-level description
- valid when partons are hard and well separated
- **o** needed for multi-jets description Double counting problem:

PS

- **o** down to hadron-level description
- valid when partons are collinear and/or soft
- **o** needed for realistic studies

Need to cut the phase-space into two parts: one accessible by Matrix-Element (high  $Q^2)$  and the rest by PS (low  $Q^2$ ).

### Jet-Parton matching/merging  $7/20$

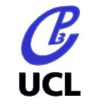

### What does exist?

Simon de Visscher

There are different combinations of

Matrix-Element Generator+Matching Scheme  $+$  PS

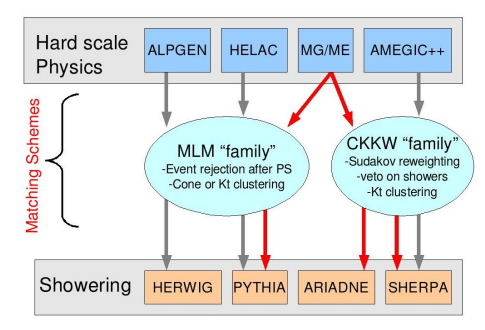

[Multi-jet process](#page-3-0) generation

[Validation of the](#page-10-0) samples

[Summary](#page-15-0)

In MG/ME: Modified MLM (MLM scheme (M.Mangano) using  $K_T$  instead of Cone) and CKKW. MMLM designed by S.Mrenna, implemented by J.Alwall and tested by J.Alwall and SDV

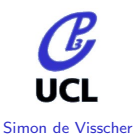

### Production "a la pythia" ME:  $\tilde{q}\tilde{q}$

[Multi-jet process](#page-3-0) generation

[Validation of the](#page-10-0) samples

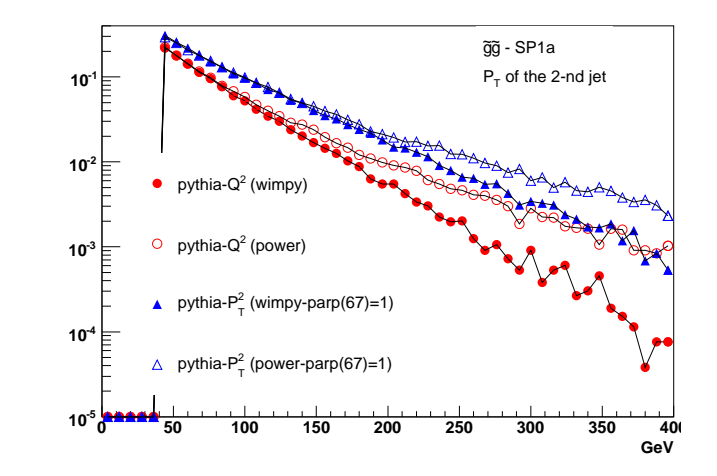

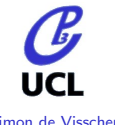

# Production with Matching

#### Simon de Visscher

[Multi-jet process](#page-3-0)

ME:  $\tilde{q}\tilde{q} + 0, 1, 2$  GeV Cutoff used: 60 GeV

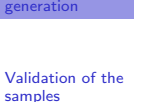

[Summary](#page-15-0)

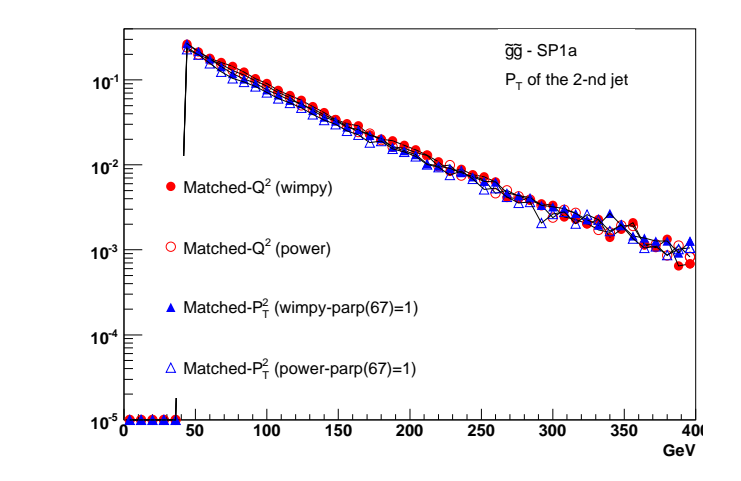

<span id="page-10-0"></span>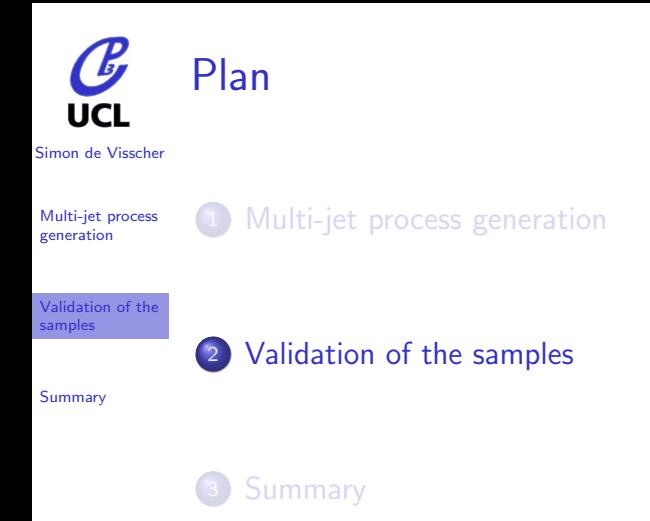

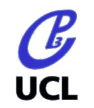

### What do we provide?

Simon de Visscher

[Multi-jet process](#page-3-0) generation

[Validation of the](#page-10-0) samples

- for each process+multiplicity: one single code suitable for grid production:
	- Each sample is weighted differently.
	- Possibility of merging (events removing depending of xsec)
	- matching  $+$  shower choice set up to the user
- A set of small  $(O(100k))$  samples: matrix-element  $+$ MMLM matching with Pythia showers . Evaluation of the efficiency of the matching procedure (usefull for large scale productions).
- Those provided sample are validated: at matching point of view, we use a set of control distributions (differential jet rate).

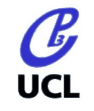

[Multi-jet process](#page-3-0) generation

[Validation of the](#page-10-0) samples

[Summary](#page-15-0)

### MatchChecker (S de Visscher, P.Demin)

Package usefull to

- **•** to validate a choice of matching parameters (via the control plots)
- **•** to compair matching impact with different choices of
	- matching parameters
	- shower scales
	- shower ordering scheme
	- ME+matching schemes+PS combinations. Example: MG-ME+Pythia(MMLM) vs Sherpa(CKKW) vs

ALPGEN+Herwig(MLM)

Those kind of checks/comparisons should be mandatory in order to estimate simulation uncertainties!

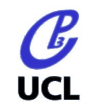

[Multi-jet process](#page-3-0) generation

[Validation of the](#page-10-0) samples

[Summary](#page-15-0)

## How it works?

- Input: STDHEP files
- Ultra-simple to use: fill a card and run
	- ./MatchChecker.sh
		- Differential jet rates
		- Kinematic plots of X in a " $X+n$  jet" production
		- Kinematic plots of jets  $(P_T, \eta)$  with jet definition up to the user, and with minimal user's  $P_T$  cut •  $H_T(2,...)$
		- MET
- A Postscript report is done with everyting organised (ToC, possibility of adding banners, sections...)
- Each plot is produced in .eps and C format
- A root file is produced containing all physical histograms for more flexibility

Available soon on the MG wiki

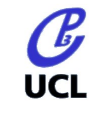

[Multi-jet process](#page-3-0) generation

### Let's see an example!

[Validation of the](#page-10-0) samples

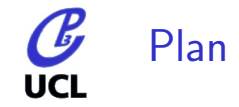

[Multi-jet process](#page-3-0) generation

<sup>1</sup> [Multi-jet process generation](#page-3-0)

[Validation of the](#page-10-0) samples

<sup>2</sup> [Validation of the samples](#page-10-0)

<span id="page-15-0"></span>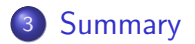

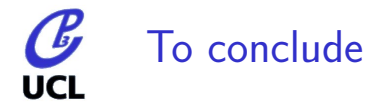

[Multi-jet process](#page-3-0) generation

[Validation of the](#page-10-0) samples

- The generation with PS generator is not sufficient for reliable production of multi-jet samples
- Jet-parton matching techniques permits to avoid PS problems
- MadGraph/MadEvent is suitable for those productions: small samples and frozen codes will be available
- **•** Productions can be validated/compared with MatchChecker: systematics estimations.

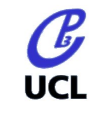

[Multi-jet process](#page-3-0) generation

[Validation of the](#page-10-0) samples

Thank you!

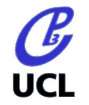

[Multi-jet process](#page-3-0) generation

[Validation of the](#page-10-0) samples

[Summary](#page-15-0)

### Validation of matching parameters

Validation of matching parameters: use the differential jet rate distributions to control the matching.

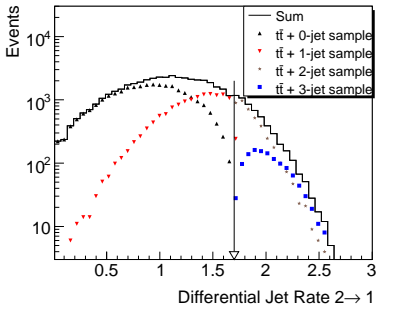

- Invariance of the global shape with respect to the choice of the cutoff
- **•** Smooth transition from one region of the phase-space to the other.

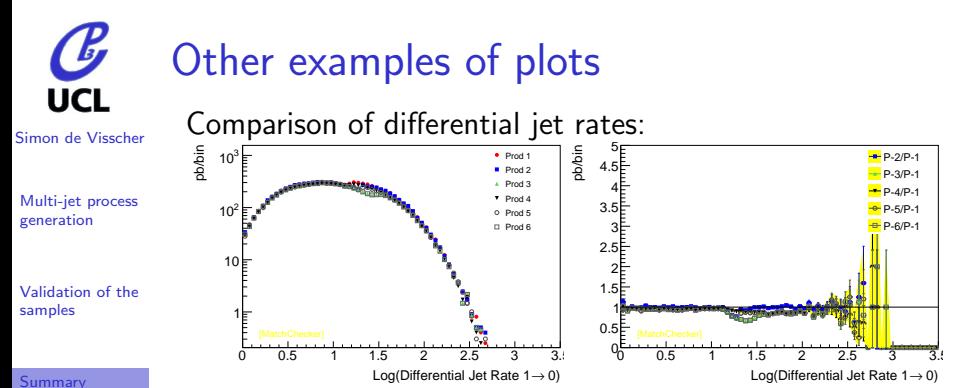

In this example, comparison of the DJR  $(1\rightarrow 0)$  for the production of  $W+0.1.2.3$  jets at different cutoff (15.20) and 30 GeV) and for wimpy and power  $Q^2$  ordered shower schemes.

This is by default in the Report.